#### **Imogen Serial Number Full Torrent Download [Updated]**

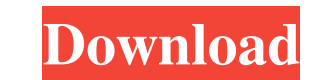

### **Imogen Crack Free PC/Windows [Updated-2022]**

Imogen is a Windows application designed specifically for helping you generate HTML maps using custom images from your computer and setting up user-defined attributes. User-friendly interface and supported file formats The following file formats: BMP, GIF, JPG and PNG. Additionally, you may add custom HTML files or insert images via a user-defined URL. The preview area coincides with the editing working environment. The editing tools are pla one. Map editing capabilities and properties Imogen lets you draw rectangles, circles and polygons, undo your actions, and export the map to HTML file format. You can set up map properties, such as name, core attributes (u action on the target item. You may define the event type (e.g. on click, double-click, key down or up) and enter the code that is carried out whenever the selected event occurs. Image and shape properties by specifying the same way as the ones used for defining the maps. When it comes to shape properties, you may alter the position of the drawn object, adjust its size, as well as enter information about the link, core attributes, language an compatibility issues on newer operating systems. Latest Changes: 1.1 (2015-03-23) - Bugfixes: Fixed several bugs. If you'd like to report an issue, please go to and select "Report Issue" from the Help menu.

#### **Imogen Keygen Full Version (Final 2022)**

An XML editor and viewer for the Rinzo browser. Can be used to edit the existing XML files, it can also read the XML files and display their contents. Using Rinzo XML Editor, you can insert, delete or modify them; save the with any browser you want (even with any browser add-ons, it does not depend on them). As you can see, Rinzo XML Editor is a very handy tool. All you need to do is to use it. Recommended Requirements: \* XP SP3, XP SP2, Win never before with 123RF's vast and ever-growing library of stock photos, vectors, illustrations and more. To help you grow your business or brand, 123RF uses the money you save to fund free educational and hobbyist content own logo library, then access it via the web, or download the app for Windows, Mac or iOS. 123RF's Business Suite includes 123RF's Professional license, which offers all features of 123RF's 123RF's Husines and no attributi Export your design as a PDF for free! Get your design to the point of prototyping without investing in commercial printing costs by exporting it directly to PDF. Perfect for presentation and print. Share your design in to document, a folder of documents, or an export to URL. Personal License Features No attribution Create custom design templates for any bcb57fa61b

### **Imogen**

Joomla! 2.5.22(13.13.20) - 30 Centragopa 2013 Objects Features Debugging Joomla API Extensions Debugging: Run the debug version of the Joomla extension in the Developers tab API Extensions: API extensions be used to easily integrate Joomla with external systems. Imogen Debugger enables you to debug your code and get instant feedback on whether you are writing valid HTML or are outputting it properly. You can work with Joomla's database and c will be able to easily interact with Joomla's core database, and build components and plugins for Joomla that are easy to update and extend. Joomla! 2.5.22(13.13.20) - 30 Cenrs6ps 2013 Objects Features Debugging: Run the d and functions to integrate with Joomla without writing a single line of code. Imogen Debugger and API Extensions provide an easy way to integrate Joomla with external systems. Imogen Debugger enables you to debug your code plugins easily. Create PHP classes and functions to integrate with Joomla without writing a single line of code. With API Extensions, you will be able to easily interact with Joomla's core database, and build components an

# **What's New In Imogen?**

Google Places for Mobile gives you the freedom to access all your favorite places in an easy and intuitive way. With the application, you can see reviews, photos and information about your favorite local stores, restaurant with extra resources. Features: Local search Browse stores Search by category and/or location Immediately see the location on a map Adding information about the store, a description of the products and opening hours Adding you can change the layout of your posts, apply pre-defined styles, set up a list of categories and much more. You can add more than one post at a time, choose your default layout for each post and add custom fields as well the layout and add/edit any settings that you may have defined. Plus, you can use the built-in tools to preview your work and generate your HTML page or e-mail attachment. Features: Multiple post at a time Custom for diffe pasting text Viewing the text and images you have added Editing the tags of your posts Inserting videos Inserting videos Inserting a photo gallery Pasting any type of text Generating HTML files Generating e-mail attachment can add, delete and edit events, view the details of them, as well as export your schedules to CSV files. You can adjust the starting and ending times of the events, as well as set up the date and time format that is used. order. You may also check the details of the events, such as title, date, time and description. You can export your schedules to CSV files, and make sure that all the data is stored in separate rows. Plus, you can save the

# **System Requirements For Imogen:**

Minimum System Requirements: i. Memory: 2GB of RAM for 32-bit, 4GB of RAM for 64-bit ii. Processing Power: Intel Core 2 Duo or Intel Pentium 4 or AMD Athlon 64 iii. Hard Disk Space: 15MB for Windows 7 32-bit, 16MB for Wind

<https://iptvpascher.com/wp-content/uploads/2022/06/quinsak.pdf> <https://kjvreadersbible.com/jokebot-product-key-free-mac-win/> <https://thetalkingclouds.com/2022/06/07/sketchup-automation-tools-crack-free-license-key-free/> [https://rshop.in/wp-content/uploads/2022/06/Gray\\_Storm\\_Animated\\_Wallpaper.pdf](https://rshop.in/wp-content/uploads/2022/06/Gray_Storm_Animated_Wallpaper.pdf) <https://airbrushinformation.net/2022/06/06/ibox-crack-keygen-for-lifetime-updated-2022/> <https://www.hony.nl/geen-categorie/avast-decryption-tool-for-badblock-ransomware-free-win-mac/> <https://logocraticacademy.org/shb-1-crack-torrent-activation-code-free-download/> [https://mentorthis.s3.amazonaws.com/upload/files/2022/06/pRpHaSpMseArn8pHIPIz\\_06\\_4e348b6b335ff9c88af515adb47426e5\\_file.pdf](https://mentorthis.s3.amazonaws.com/upload/files/2022/06/pRpHaSpMseArn8pHIPIz_06_4e348b6b335ff9c88af515adb47426e5_file.pdf) <https://saintalexandrahealthcare.com/wp-content/uploads/2022/06/DalSong.pdf> <https://shamonique.com/tadvsmartmessagebox-crack-with-license-key-free-download/> [https://greenglobalist.com/wp-content/uploads/2022/06/MailWasher\\_Pro\\_Backup4all\\_Plugin.pdf](https://greenglobalist.com/wp-content/uploads/2022/06/MailWasher_Pro_Backup4all_Plugin.pdf) <https://aftermedicine.com/wp-content/uploads/2022/06/halaemmo.pdf> <https://manevychi.com/wp-content/uploads/2022/06/fotobooth.pdf> <https://halfin.ru/flashcardinator-crack-torrent-activation-code-x64-march-2022/> <https://koi-rausch.de/wp-content/uploads/VideoMate.pdf> <http://www.oscarspub.ca/deskcollage-free-pc-windows/> <https://fbsharing.org/monosim/> <https://www.apnarajya.com/christmas-sing-along-free-download-latest-2022/> <https://www.hjackets.com/vidma-0-0-2-crack-x64/> <https://claremontecoforum.org/2022/06/vovsoft-serial-port-monitor-crack-activation-key-free/>

Related links: